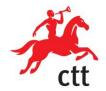

CTT - Correios de Portugal, S.A.

Public Company Avenida D. João II, nº 13 1999-001 LISBON Share capital EUR 75,000,000.00

Lisbon commercial registry and fiscal no. 500 077 568

Announcement - Lisbon, 13 February 2015

**Material Information** 

CTT – Correios de Portugal, S.A. ("CTT") hereby informs about updated prices, in effect from 1 March 2015, corresponding to an average increase of 2.3% of the basket of letter mail, editorial mail and parcels

services<sup>1</sup>.

The new prices were defined in accordance with the Criteria for the Formulation of the Universal Service Prices laid down by ICP-Autoridade Nacional de Comunicações (ANACOM) under article 14(3) of Law no. 17/2012, of 26 April, amended by Decree-Law no. 160/2013, of 19 November.

In accordance with the pricing policy of the company for 2015, the current update corresponds to an average annual price increase of around 4%, which also takes into account the increase in the price of bulk mail.

This information to the market and the general public is made under the terms and for the purposes of article 248 of the Portuguese Securities Code.

This information is also available on CTT's Investor Relations website at: <a href="http://www.ctt.pt/ctt-e-">http://www.ctt.pt/ctt-e-</a> investidores/relacoes-com-investidores/comunicados.html?com.dotmarketing.htmlpage.language=1#panel1-1

CTT - Correios de Portugal, S.A.

**Market Relations Representative of CTT** 

André Gorjão Costa

**Investor Relations of CTT** 

Peter Tsvetkov

Contacts:

Email: investors@ctt.pt Fax: + 351 210 471 996

Phone: + 351 210 471 857

<sup>1</sup> This does not cover the universal service offer to bulk mailers who benefit from the special price scheme.